## Get More Done with the NutraAg App

- Track actual yield with digitized real-time scale tickets
- See information pertinent to growers' revenue forecasting with Settlements
- Check the fulfillment and status of contracts
- Business information any time of the day, from anywhere

(Plus, it's free for growers)

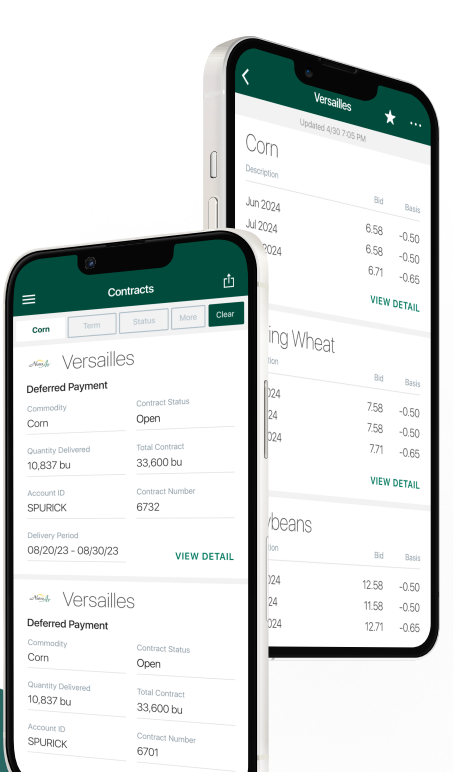

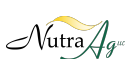

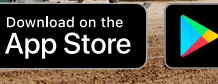

POWERED BY BUSHEL

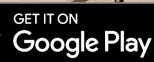

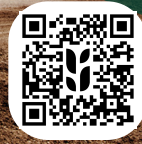

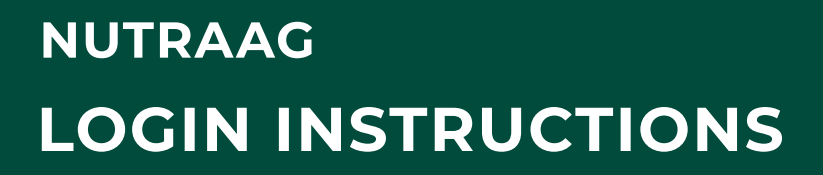

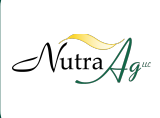

Step 1: Install NutraAg from the App or Play Store.

Step 2: Select "Login" Step 3:

Enter your phone number with area code Enter the code from the text message

Step 4:

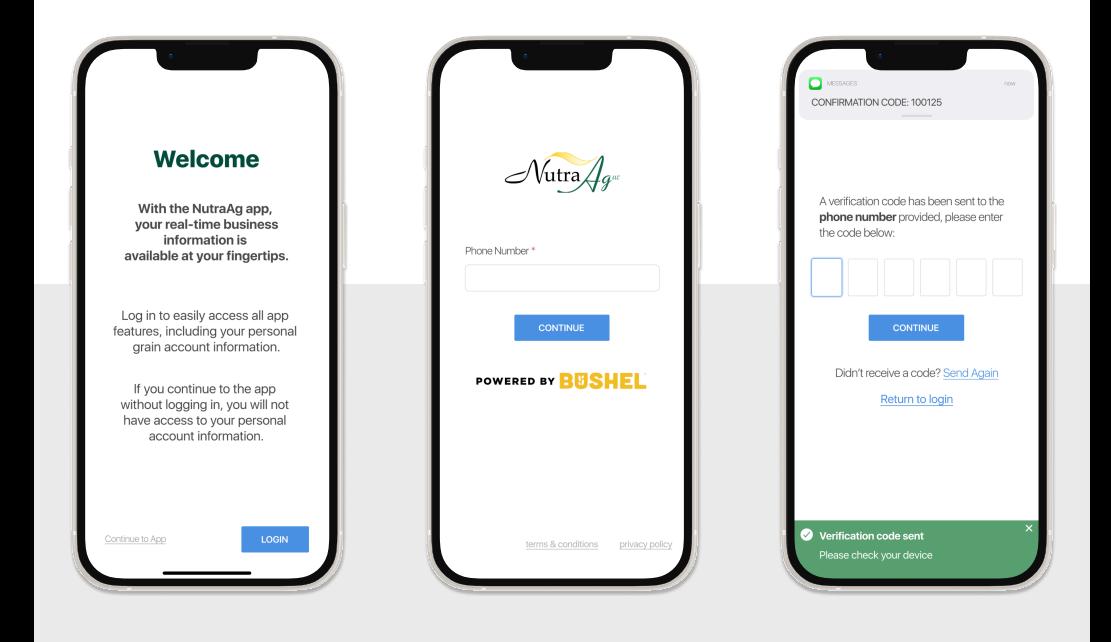

## Login & Done!

When logging in with an Apple device, be sure to enable notifications for important information from your elevator.

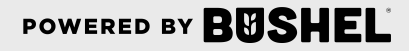